**Encrypt Crack Download PC/Windows 2022 [New]**

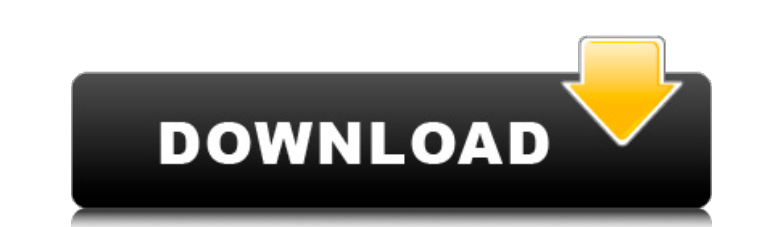

### **Encrypt Crack + Product Key Full Download**

Encryption is a way to make information or data readable only for people who possess a secret that unlocks the encryption and allows the data to be decrypted. The power of this is that the data is neither readable by anyon others. To do this you have to take information, data or text and make it unreadable to others. To do this you need a secret. This secret is then used to encrypt the information, data or text so that others cannot read it. long text and only by knowing the secret can you read them. Advanced Encryption Encryption is one way of hiding information from others. To do this you take the information you want to hide and encrypt it. The person who h else. There are other ways of doing encryption such as: symmetric: Cipher Symmetric encryption uses the same key for encryption and decryption. For example: there is a key used to decode the information. If the key is the information. For example: a person encrypts an email using a public key and a person decrypts this email using the same public key. The public key is given to anyone and is used to encrypt information. Asymmetric: RSA Aes used for decryption. To do RSA encryption the data that is to be encrypted is XOR'ed with the key and

## **Encrypt Activation Key**

Encrypting utility that quickly and easily encrypting utility that quickly and easily encrypts files. Note: This utility is not able to encrypt tool Description: Encrypt is a hidden file encrypting utility that quickly and utility to keep important documents and files like that in your documents folder without anyone being able to read them. Encrypt can work with any file of any size; you can even encrypt multiple files at once. Encrypt is v what you see. Encrypt displays the status of your files on the screen. Keep your confidential files like your paychecks, spending receipts, and banking statements all together in one place. Encrypt documents and keep them easy to encrypt files. It is the perfect utility if you want to keep files like those in your documents folder together. Encrypt is an easy to use application that should be easy to use by anyone. Whether you are encrypt y paychecks, spending receipts, or banking statements together. Encrypt is the perfect utility to keep sensitive files like tax returns, budget documents, or financial information out of the wrong hands, without anyone else keep confidential files such as tax returns, family budget, or financial records all together in one location. Protect 6a5afdab4c

## **Encrypt**

The program is designed to perform automatic user import to Active Directory, without the need to encode the new information in a separate database. encrypt Features: Manual Import - user can perform the import time. User user can generate the passwords at the import time. Summary Encrypt is a great, basic tool that is mostly for use by those who need to import users to Active Directory. There are certain advanced features that can be confi a one-stop shop for Excel, enabling you to open, view, edit, format, print, and save Excel files. Update Now, why don't you just let me take you through the different ways in which your spreadsheet can be enhanced. For ins additional sophistication to your files by applying charts, graphs, symbols, and more. And of course, you can use the Image Inspector to add images to your workbooks. For a complete listing of all the different supported f that you can download from the official website, you can use the Mac App Store to download and install it, you could even find a way to get it from the Internet. Ultimately, you will need a copy of Microsoft Excel 2010 or features. encode Description: With help from a strong base, developers have created an independent registry that you can use to enhance your

### **What's New in the Encrypt?**

encrypt Description: Fiddler is the most popular TCP debugging and intercepting utility. This article will teach you how to use it, and whether your server connection is encrypted or not. Avant Browser is a web browser des The program is free to download, free to trial and free to use, though you are permitted to create a limited number of profiles. Installation and setup The setup process was straightforward, but for the first time you're p laid out. Unlike some other web browsers, it does not use shortcut buttoms to minimize the interface to the system tray. The search panel is located at the top, and both the address and save locations are conveniently plac shows some webpages you've visited. Avant Browser is a good option for people looking for a browser with a user-friendly interface, multiple panels and an intuitive gesture-based interface. With its limited number of free might seem somewhat alien to non-programmers, but this is a good thing, as it makes the application easier to use. What it does include are a familiar and usable interface, together with a number of tools for creating, run shouldn't require too much of your time and energy. If you need a simple yet effective code editor, it's recommended. It's a.NET-based application, so it's compatible with many languages,

# **System Requirements For Encrypt:**

iPad: iPad mini: iPad Air: - 4th Generation - Retina Display - 128 GB - Camera - A1 Chip - iOS 11.3 - 3G/4G - 4G LTE - 6-axis gyroscope - Accelerometer - Touchscreen - Wi-Fi - Cellular - Wi-Fi, Bluetooth iPhone 6 Plus: - 6

<http://www.5280homes.com/?p=53157> <https://young-sierra-68629.herokuapp.com/yNotes.pdf> [https://wozyzy.com/upload/files/2022/06/WpIzzX23J7VsyzTLItCG\\_08\\_de9fdf7538bf82bb56f4cd3f791438f7\\_file.pdf](https://wozyzy.com/upload/files/2022/06/WpIzzX23J7VsyzTLItCG_08_de9fdf7538bf82bb56f4cd3f791438f7_file.pdf) <https://mhealthtechsolutions.com/2022/06/08/streamedmp-1-7-6-3093-crack/> <https://eatlivebegrateful.com/book-bazaar-reader-crack-full-version-updated-2022/> <http://kephirastore.com/?p=10116> <http://peoplecc.co/?p=14557> <https://mycancerwiki.org/index.php/2022/06/08/keyboardtest-latest-2022/> [https://youdocz.com/wp-content/uploads/2022/06/Universal\\_Shop\\_Icons\\_Crack\\_\\_\\_Free\\_Download\\_2022\\_New.pdf](https://youdocz.com/wp-content/uploads/2022/06/Universal_Shop_Icons_Crack___Free_Download_2022_New.pdf) <https://vast-citadel-11745.herokuapp.com/cryink.pdf>